### **Next: Variables**

# Variables and Bindings

Q: How to use variables in ML?

Q: How to "assign" to a variable?

```
# let x = 2+2;;
val x : int = 4
```

```
let x = e;;
```

"Bind the value of expression  $\in$ 

to the variable x"

## Variables and Bindings

```
# let x = 2+2;;
val x : int = 4
# let y = x * x * x;
val y : int = 64
# let z = [x;y;x+y];;
val z : int list = [4;64;68]
```

Later declared expressions can use  $\boldsymbol{x}$ 

- Most recent "bound" value used for evaluation Sounds like C/Java?

NO!

## Environments ("Phone Book")

How ML deals with variables

- Variables = "names"
- Values = "phone number"

```
r. Grienelany . 01274 881373 P. 10 Prospect W. Road. Bactler 0.1274 603920 P. 22, Shelf Moor I. Road. Bactler 0.1274 603920 P. 22, Shelf Moor I. Road. Bactler 1. Road. Bactler 1. Road. Bactler 1. Road. Bactler 1. Road. Bactler 1. Road. Bactler 1. Road. Bactler 1. Road. Bactler 1. Road. Bactler 1. Road. Bactler 1. Road. St. Road. Bactler 1. Road. Bactler 1. Road
```

### **Environments and Evaluation**

ML begins in a "top-level" environment

• Some names bound

let x = e;;

ML program = Sequence of variable bindings

Program evaluated by evaluating bindings in order

- 1. Evaluate expr e in current env to get value v: t
- 2. Extend env to bind x to v: t

(Repeat with next binding)

### **Environments**

"Phone book"

- Variables = "names"
- Values = "phone number"
- 1. Evaluate:

Find and use most recent value of variable

2. Extend:

Add new binding at end of "phone book"

### Example # let x = 2+2;; val x : int = 44 · int # let y = x \* x \* x;; val y : int = 644 : int 64: int # let z = [x;y;x+y];; val z : int list = [4;64;68] 64 : int [4;64;68] : int list # let x = x + x ;; val x : int = 864 : int [4;64;68] : int list New binding!

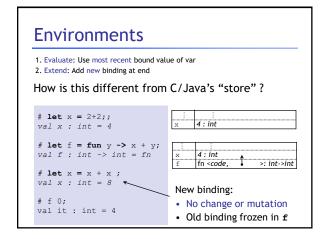

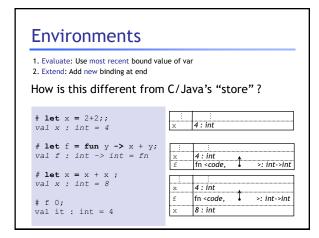

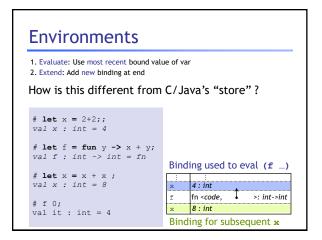

### 

# Cannot change the world Q: Why is this a good thing? A: Function behavior frozen at declaration Nothing entered afterwards affects function Same inputs always produce same outputs Localizes debugging Localizes reasoning about the program No "sharing" means no evil aliasing

# Examples of no sharing

Remember: No addresses, no sharing.

- Each variable is bound to a "fresh instance" of a value Tuples, Lists ...
- Efficient implementation without sharing?
  - There is sharing and pointers but hidden from you
- Compiler's job is to optimize code
  - Efficiently implement these "no-sharing" semantics
- Your job is to use the simplified semantics
  - · Write correct, cleaner, readable, extendable systems

## Recap: Environments

"Phone book"

- Variables = "names"
- Values = "phone number"

### 1. Evaluate:

Find and use most recent value of variable

2. Extend: let x = e ;;

Add new binding at end of "phone book"

# Next: Functions Expressions Values Types

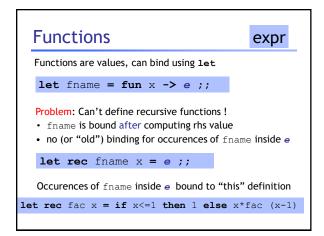

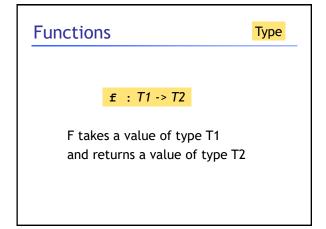

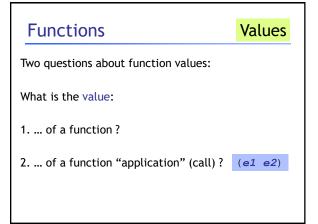

### 

8 : int

Binding for subsequent x

 $val \ x : int = 8$ 

val it : int = 4

# f 0;;

```
Values of function application

Application: fancy word for "call"

(e1 e2)

• "apply" the argument e2 to the (function) e1

Application Value:

1. Evaluate e1 in current env to get (function) v1

• v1 is code + env

• code is (formal x + body e) , env is E

2. Evaluate e2 in current env to get (argument) v2

3. Evaluate body e in env E extended by binding x to v2
```

# Example 1 let x = 1;; let f y = x + y;; let x = 2;; let y = 3;; f (x + y);;

```
Example 1

let x = 1;;
let f y = x + y;
let x = 2;;
let y = 3;;
f (x + y);;

Eval body in this env
```

```
Example 2

let x = 1;;
let f y =
   let x = 2 in
   fun z -> x + y + z
;;

let x = 100;;
let g = (f 4);;
let y = 100;;
(g 1);;
```

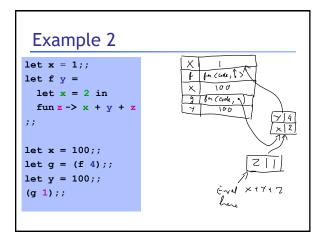

# Example 3

```
let f g =
   let x = 0 in
   g 2
;;
let x = 100;;
let h y = x + y;;
f h;;
```

# Static/Lexical Scoping

- For each occurrence of a variable,
  - Unique place in program text where variable defined
  - Most recent binding in environment
- Static/Lexical: Determined from the program text
  - Without executing the programy
- Very useful for readability, debugging:
  - Don't have to figure out "where" a variable got assigned
  - Unique, statically known definition for each occurrence

# Alternative: dynamic scoping

```
let x = 100

let f y = x + y

let g x = f 0

let z = g 0
(* value of z? *)
```